#### Timetoast.com Using Timetoast in the classroom by What You Should Be Using WhatYouShouldBeUsing.com

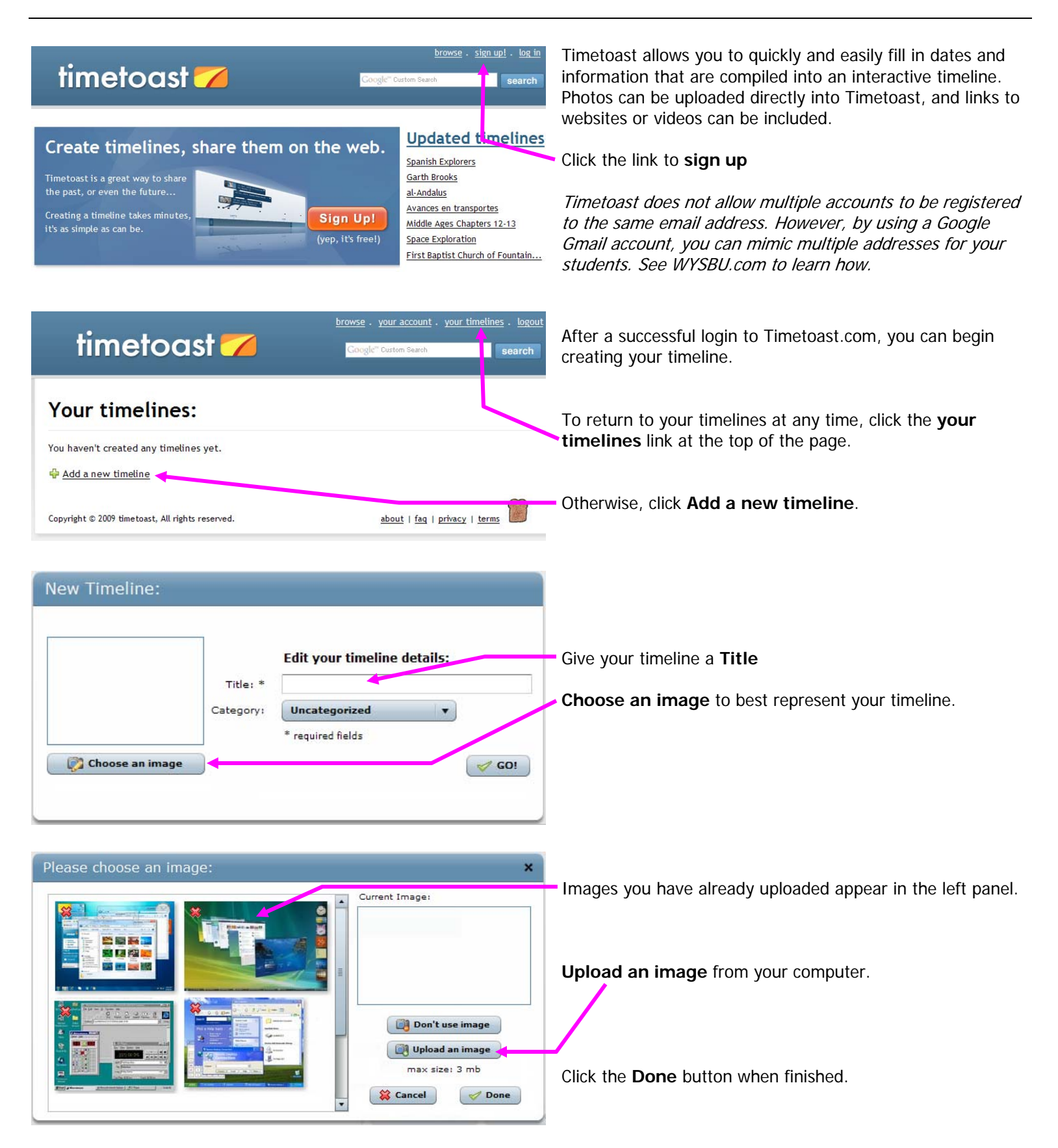

### **Adding Events**

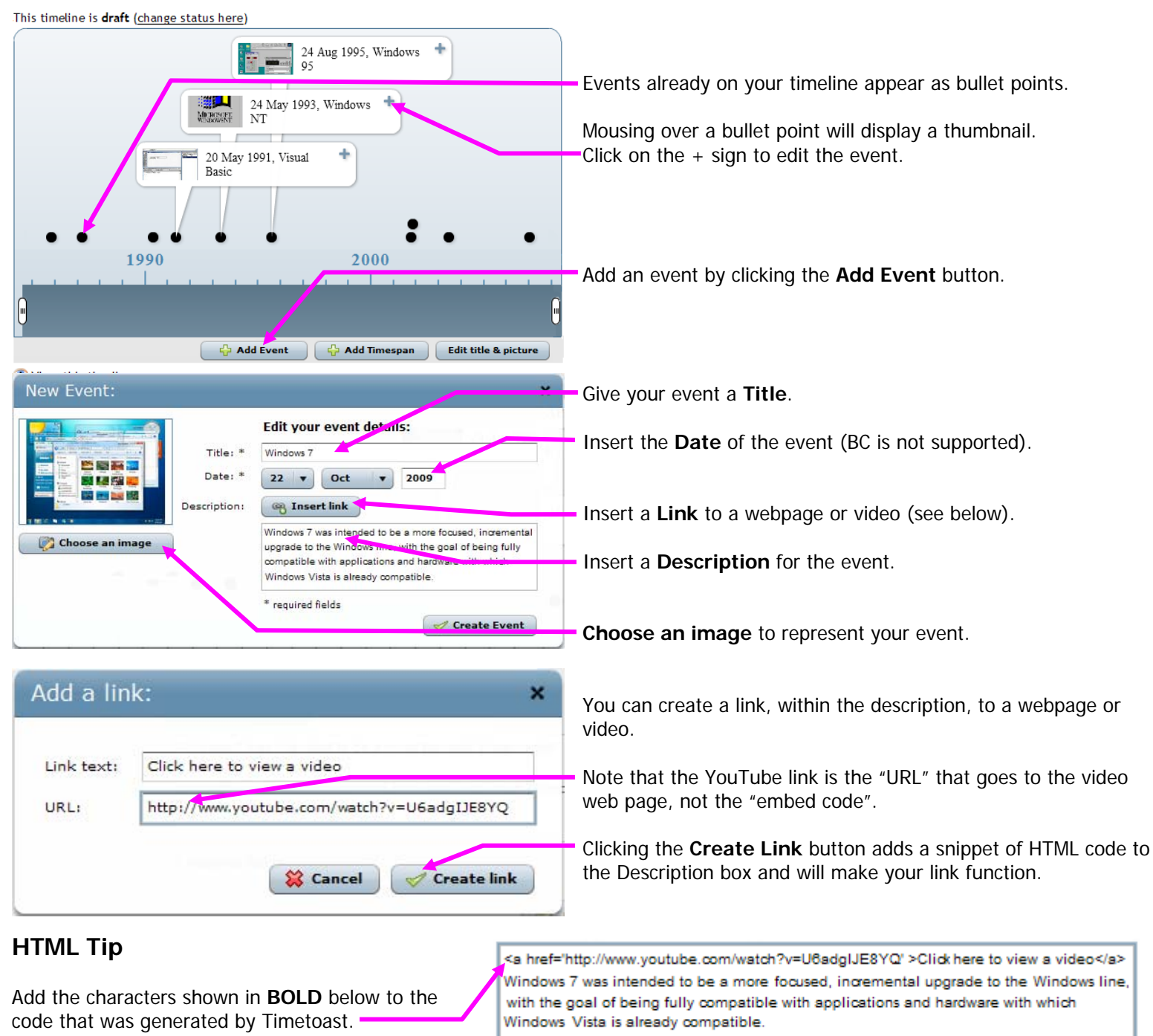

<a href='http://www.youtube.com/watch?v=U6adgIJE8YQ' **TARGET="\_blank"** >Click to view a video</a>

The **TARGET="\_blank"** tag will make the link open in a new window.

# *If you're just reading the guide, you're only getting half of the story!*

WYSBU has so much more info on this topic and it's all free! Student tutorials for each site, tips and tricks, and sitespecific suggestions to keep your students safe. If you received this guide from a friend, check out the WYSBU blog!

## www.WhatYouShouldBeUsing.com

#### **Preview and Share**

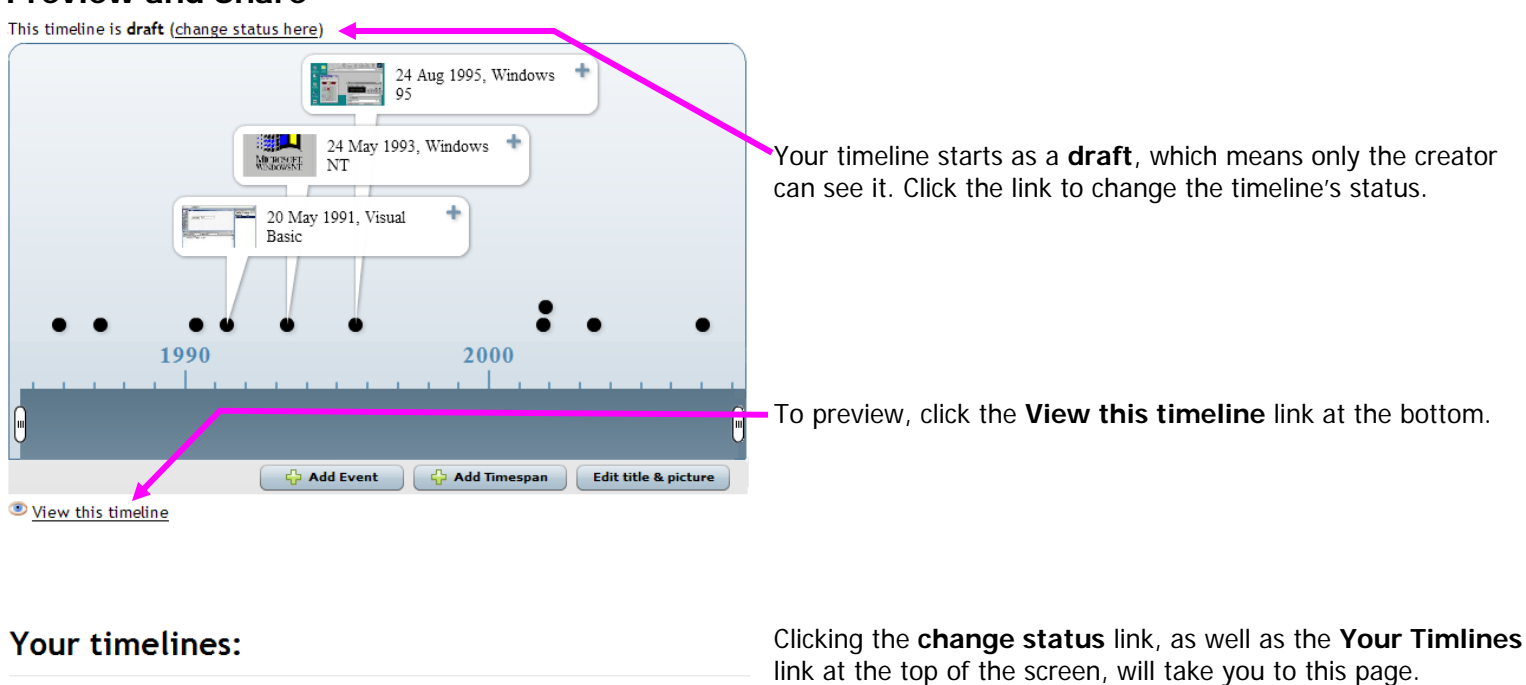

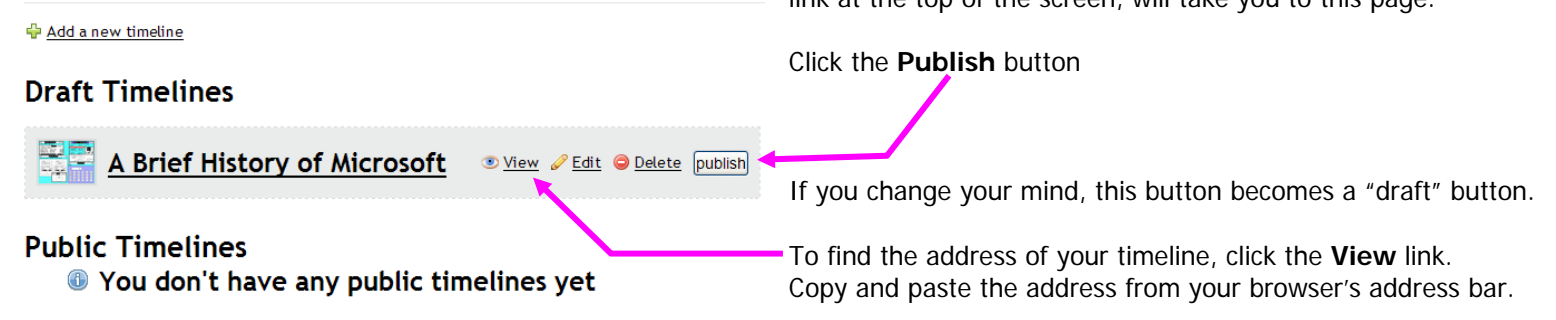

Note: If you would like for your students' timelines to remain private, you should set up accounts for each student and use their login information to view the timeline when you start grading.

Published timelines are publicly available and can be found by the general public. Remind K-12 students that they should not include their full name or the name of their school.

## *If you're just reading the guide, you're only getting half of the story!*

WYSBU has so much more info on this topic and it's all free! Student tutorials for each site, tips and tricks, and sitespecific suggestions to keep your students safe. If you received this guide from a friend, check out the WYSBU blog!

www.WhatYouShouldBeUsing.com